## Data Reshaping in R

Using the furniture package's long() and wide() functions

Tyson S. Barrett | t.barrett@aggiemail.usu.edu | tysonstanley.github.io

Changing data from wide to long format is an essential tool in most data analyses. Long ("tidy") form is generally needed for plotting, statistical and other analyses.

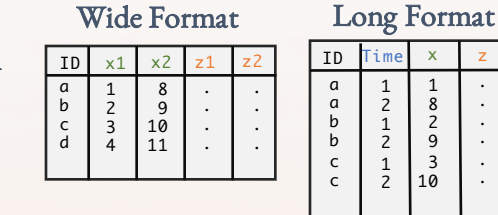

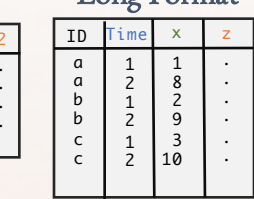

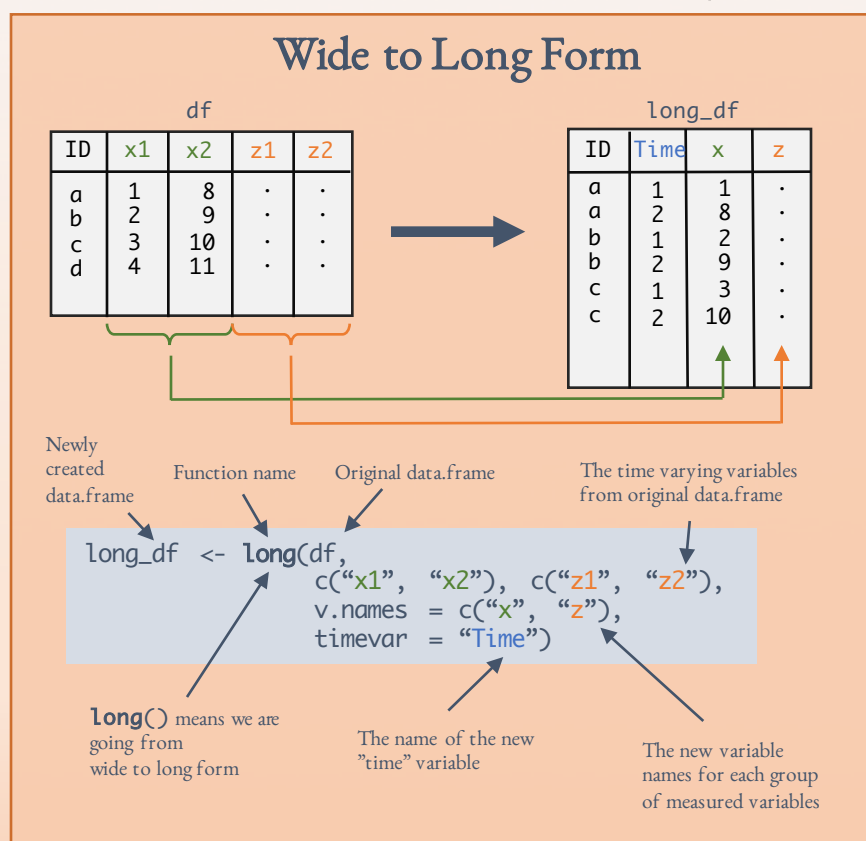

Note: there can be any number of vectors like the  $c("xr", "xz")$  and  $c("z", "zz")$  but they must have the same number of elements. For unbalanced data (where some have more "times" than others, see Unbalanced Measures to the right.

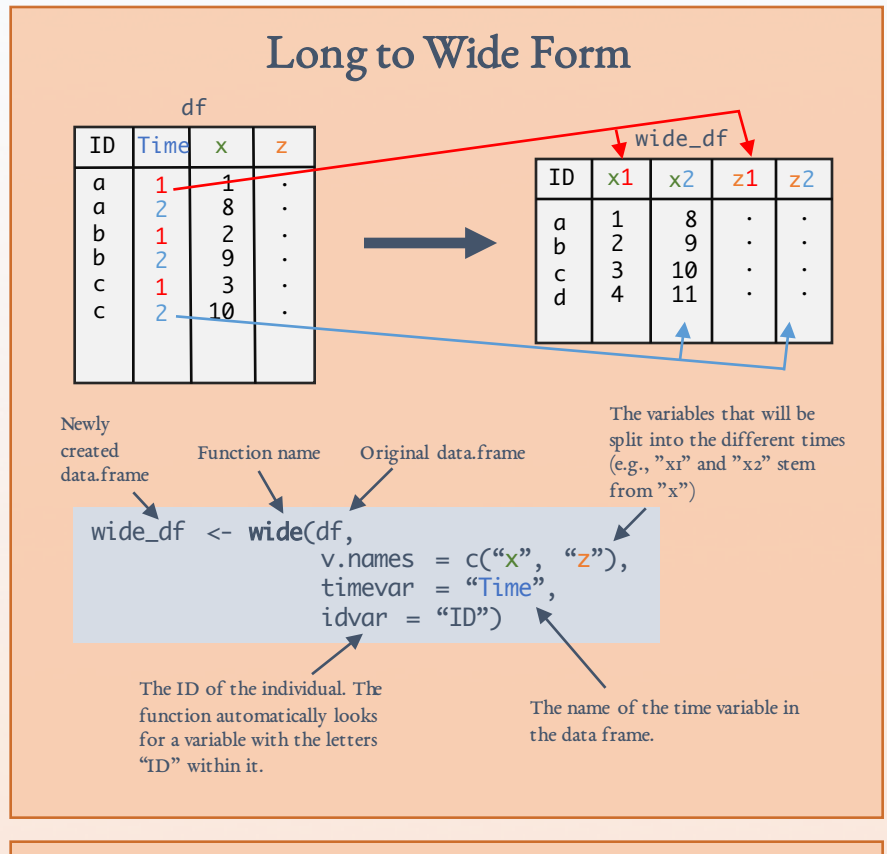

## Unbalanced Measures

If the various measures have differing number of measurement points ("times"), then use the placeholder "miss". Say, our "x" measure had only one time point but our "z" measure had two, this code would work.

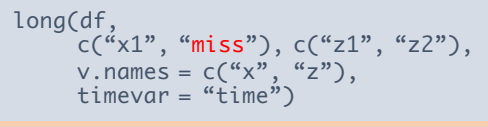

## Additional Notes Regarding Data Reshaping:

- Recommendation: Save only one data set (in wide or long format) that is your "main" data set to avoid confusion about what different data sets contain. Then, use these reshaping functions in R to manipulate the data to get it in the form needed to plot and analyze. Finally, save the code ("syntax") and any output (you can save the reshaped data but it is not necessary).
- Term Definitions: *measure* implies any distinct variable in the data set (e.g., x2), *time* implies anything that distinguishes the observations (e.g., time, cluster, location), *time varying variable* is any variable that has or could have a different value at each observation occasion.